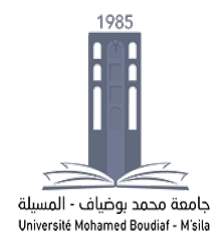

# **TP N° :04***<sup>U</sup> <sup>U</sup>***Les Tableaux**

#### **Exercice 01 :**

Écrire un programme qui demande à l'utilisateur de saisir 10 entiers stockés dans un tableau. Le programme doit afficher le nombre d'entiers supérieurs ou égaux à 10.

### **Exercice 02 :**

Écrire un programme qui saisit 2 tableaux de 10 entiers a et b. c est un tableau de 20 entiers. Le programme doit mettre dans c la fusion des tableaux a et b. On copiera dans les 10 premières cases de c le tableau a, dans les dix dernières le tableau b. Le programme affiche ensuite le tableau c.

## **Exercice 03 :**

Écrire un programme qui demande à l'utilisateur de taper 10 entiers qui seront stockés dans un tableau. Le programme doit trier le tableau par ordre croissant et doit afficher le tableau.

## **Exercice 04 :**

Écrire un programme qui demande à l'utilisateur de taper 10 entiers compris entre 0 et 20 qui seront stockés dans un tableau et qui affiche le nombre de fois qu'on a tapé un 0, le nombre de 1, le nombre de 2, ..., le nombre de 20.

### **Exercice 05 :**

Écrire un programme qui demande à l'utilisateur de taper le contenu d'un tableau de réels de 3 lignes et 3 colonnes et qui affiche ce tableau mais en affichant la moyenne des éléments de chaque ligne, de chaque colonne et la moyenne globale.

### **Exercice 06 :**

Écrire une fonction qui a en paramètre une chaîne de caractères (paramètre en entrée et en sortie) et qui transforme toutes les minuscules de la chaîne en majuscules.

### **Exercice 07 :**

Ecrire un programme qui saisit une chaîne pouvant contenir des espaces et qui affiche chaque mot de la chaîne, le séparateur étant l'espace. Exemple, on tape : **je pense donc je suis**.

Le programme affiche :

- mot  $1$  : je mot 2 : pense mot 3 : donc mot  $4$  : je
- mot  $5:$  suis